## **State of Kansas Using the KS\_PO\_NEGATIVE\_PO\_LINES Query**

*Statewide Management, Accounting and Reporting Tool*

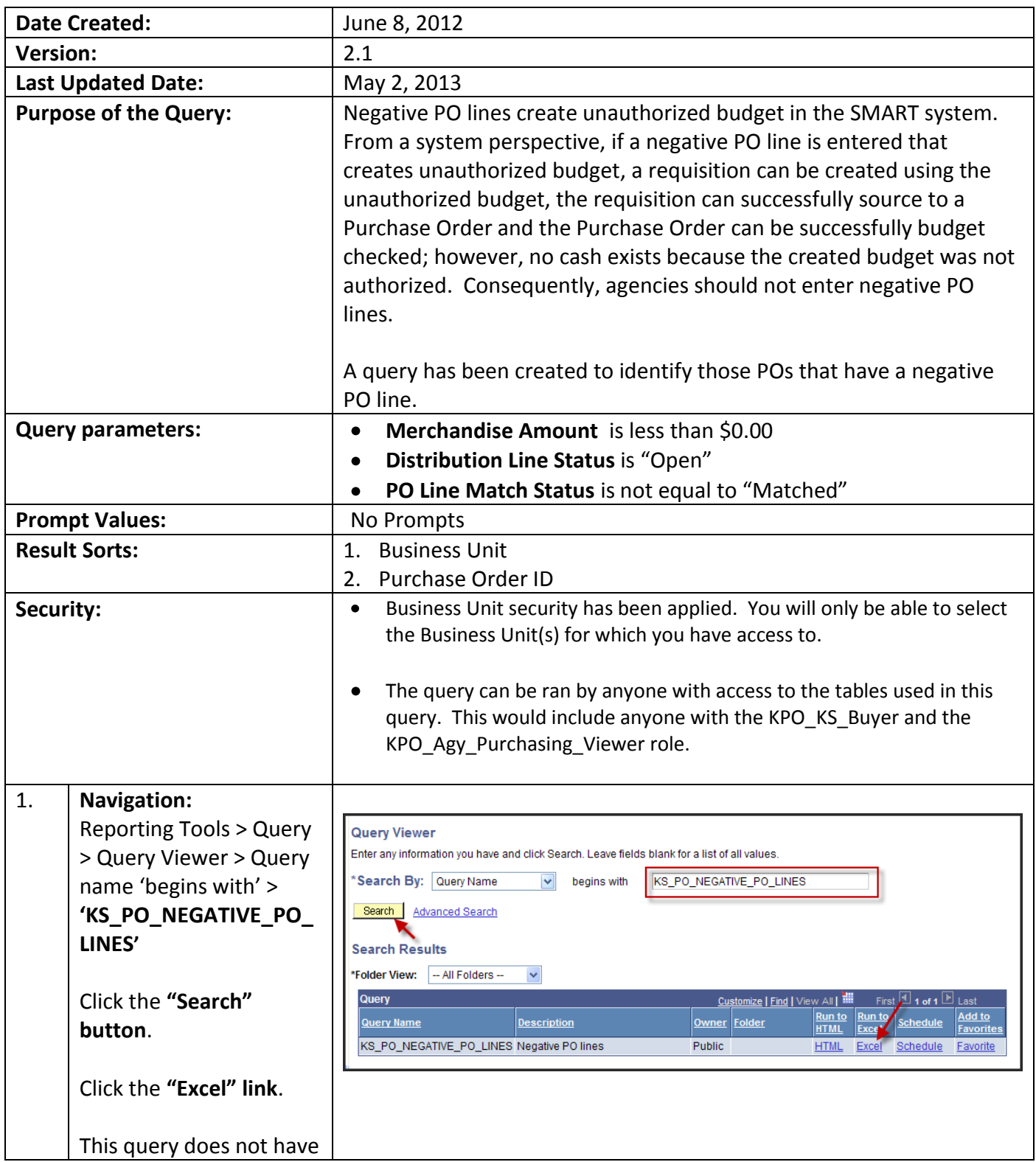

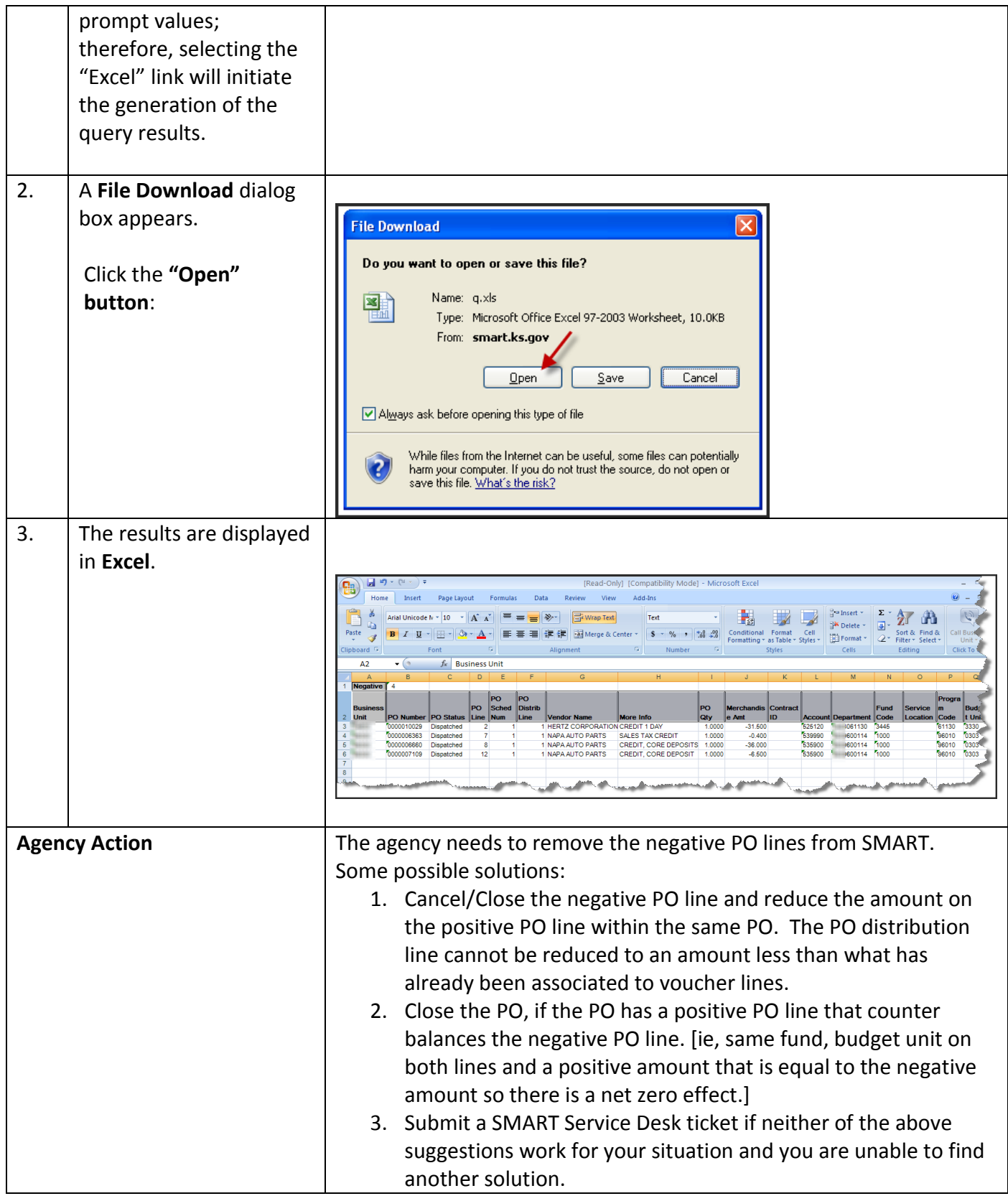